#### 数理生物学演習 第6回 ランダムな現象: 遺伝的浮動,ライト-フィッシャーモデル

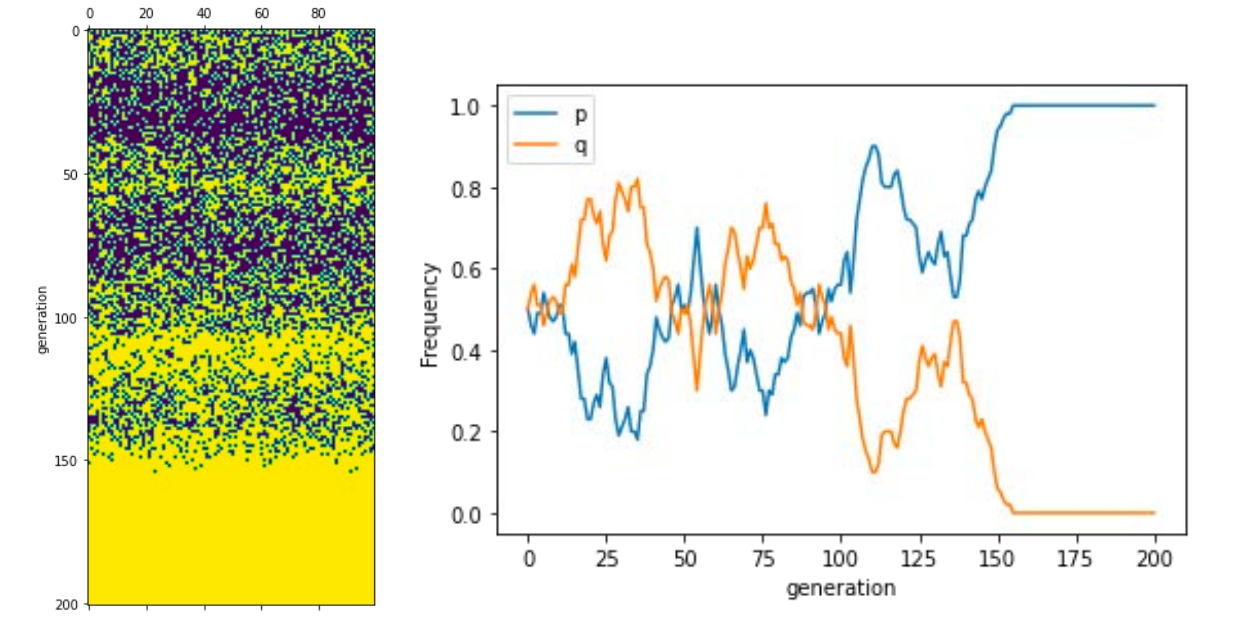

#### 野下浩司 (Noshita, Koji)

1

✉ noshita@morphometrics.jp https://koji.noshita.net 理学研究院 数理生物学研究室

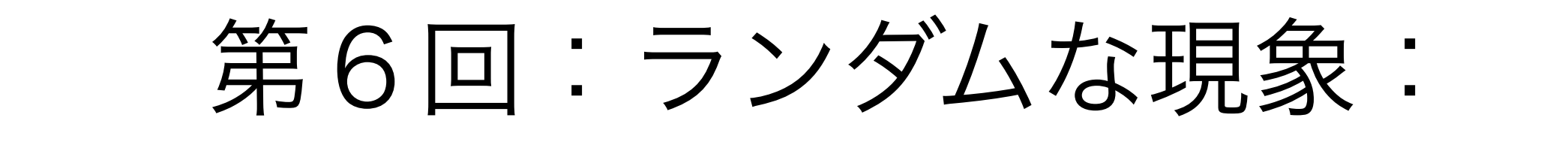

遺伝的浮動, ライト-フィッシャーモデル

#### 本日の目標

•ハーディ-ワインベルグ平衡の導出 •ライト-フィッシャー モデルの解析 • 擬似乱数

ハーディー-ワインベルグ モデル

#### 世代を越えて遺伝子型頻度が維持されるケース

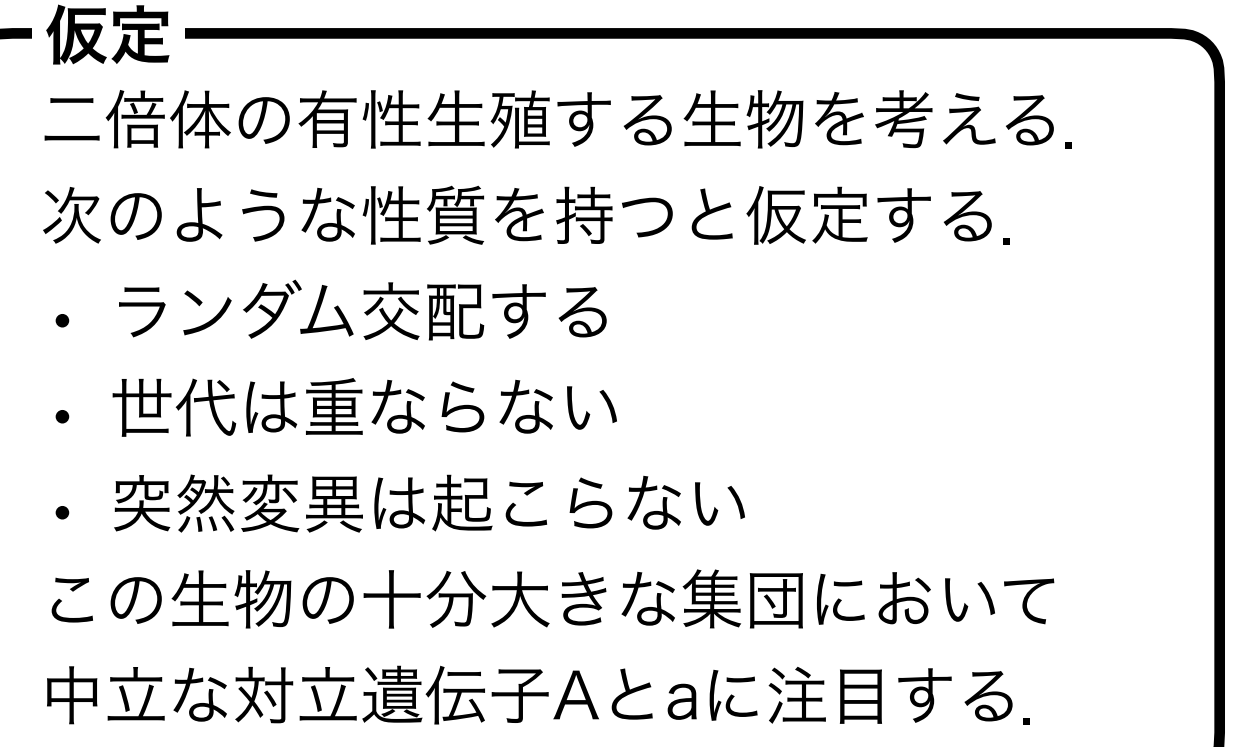

ある世代における遺伝子型AA, Aa, aaそ れぞれの頻度は,前の世代の配偶子中のAと aの頻度 *p*と*q*(ただし*p + q* =1)を用いて,

$$
AA: Aa: aa = p^2 : 2pq : q^2
$$

となる.

この遺伝子型頻度は世代を越えて維持さ れ,ハーディ-ワインベルグ平衡と呼ばれる.

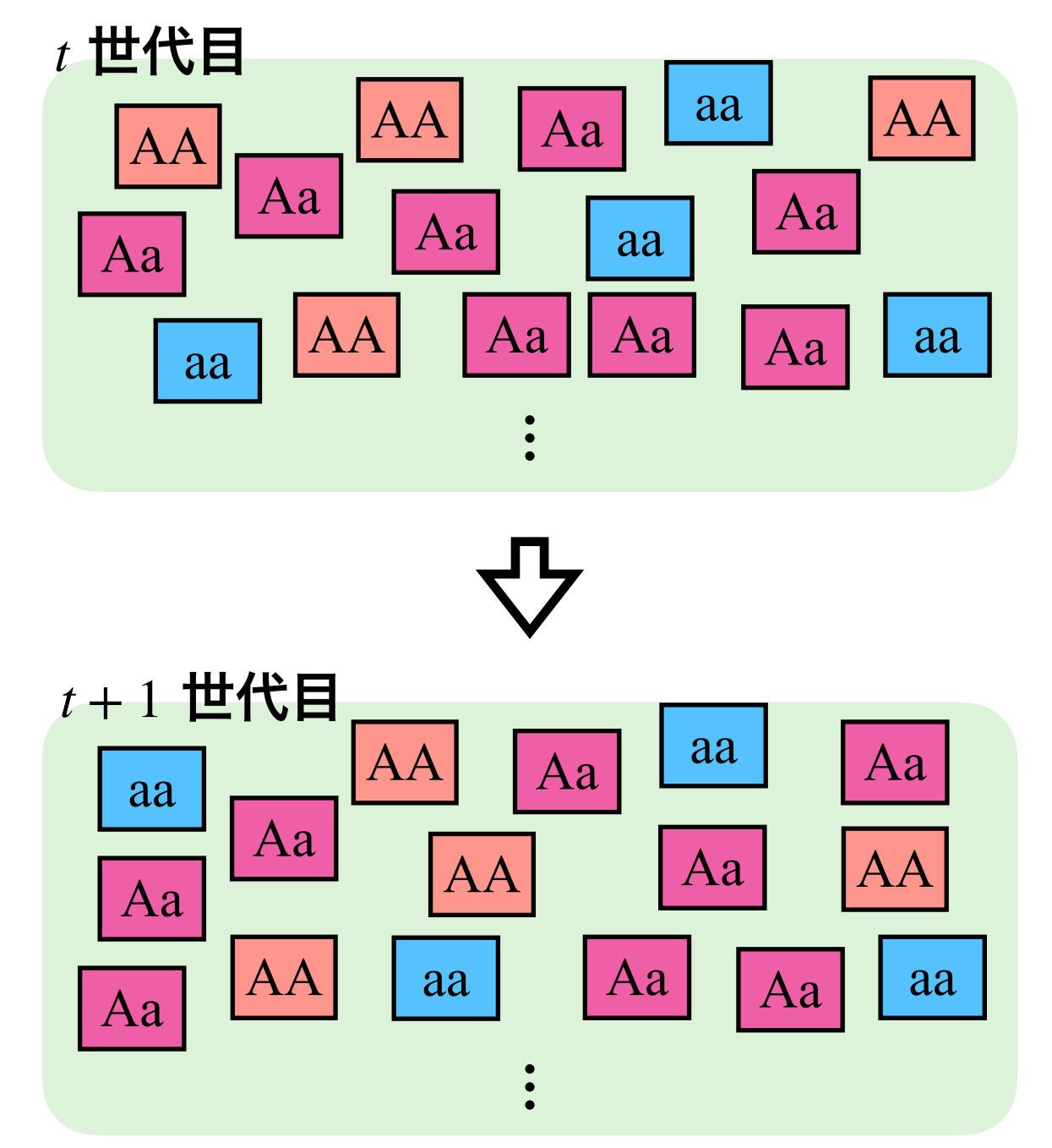

次世代の遺伝子型頻度を計算して 遺伝子型頻度が本当に維持されているか 確認してみよう

補足

$$
\textbf{t} \textbf{t} \textbf{
$$

t世代目の配個子 
$$
\left\{\n \begin{aligned}\n \text{AD頌度} &= \text{ }\n \end{aligned}\n \right.\n \left.\n \begin{aligned}\n \text{AD頌度} &= \text{ }\n \end{aligned}
$$

$$
t + 1 \text{#} \text{#} \qquad \qquad AA : Aa : aa =
$$
 ?

補足

$$
\textbf{t} \textbf{t} \textbf{
$$

Aの頻度 = *p*<sup>2</sup> + *pq* = *p*<sup>2</sup> + *p*(1 − *p*) = *p* t世代目の配偶子 { aの頻度 = *pq* + *q*<sup>2</sup> = (1 − *q*)*q* + *q*<sup>2</sup> = *q*

$$
\mathsf{t} + \mathsf{1} \mathsf{H} \mathsf{H} \qquad \qquad \text{AA} : \text{Aa} : \text{aa} = p^2 : 2pq : q^2
$$

ライト-フィッシャー モデル

#### 遺伝的浮動を考えてみる

半数体の生物N個体からなる集団について、ある中立な対立遺伝子A, aに注目する. 次のような性質を持つとする.

- ランダム交配する
- 世代は重ならない
- (追加での)突然変異は起こらない

もう少し詳しく知りたい人はHartl & Clark, Principles of Population Genetics 4th ed.の第3章がおすすめ

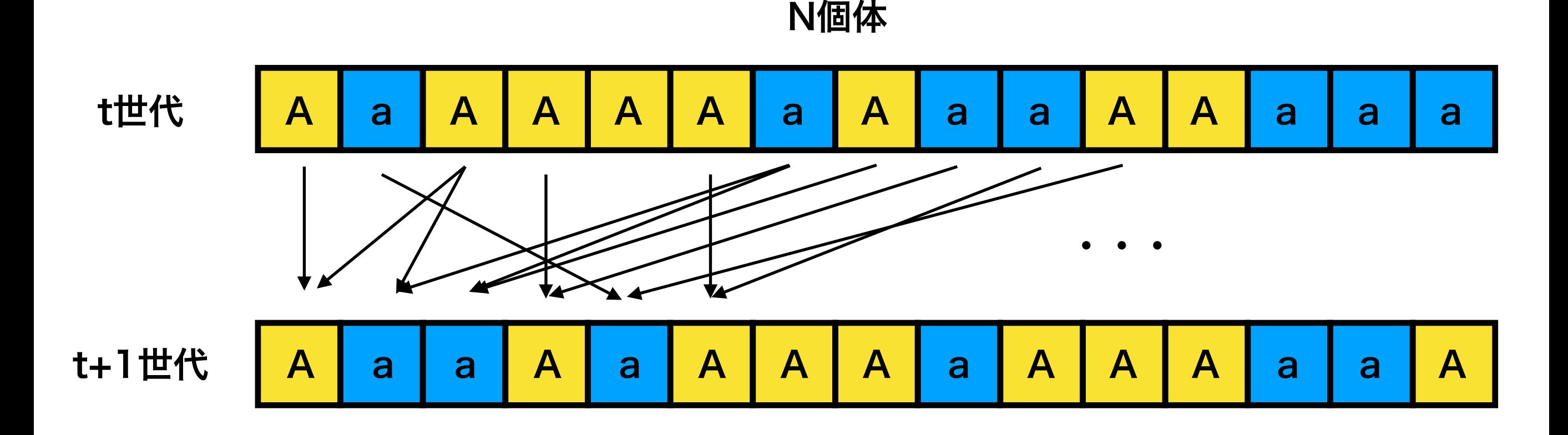

集団サイズはN個体で一定 親個体をランダムに選び,どちらの遺伝子を引き継ぐかはランダムに決まる

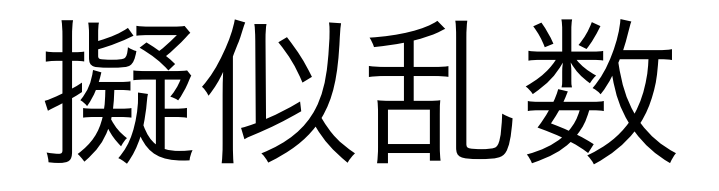

### 擬似乱数

- ある確率分布に従うランダムな数値の系列(乱数列)を生成したいが,"真に" ランダムな数値を得ることは難しい
- 決定論的なアルゴリズムによって本当の乱数列と(特定の目的上)区別がつか ない数値(擬似乱数)列を生成し,これで代替することが一般的
- Pythonのrandomモジュールではメルセンヌ・ツイスタと呼ばれる疑似乱数生 成器が使われている

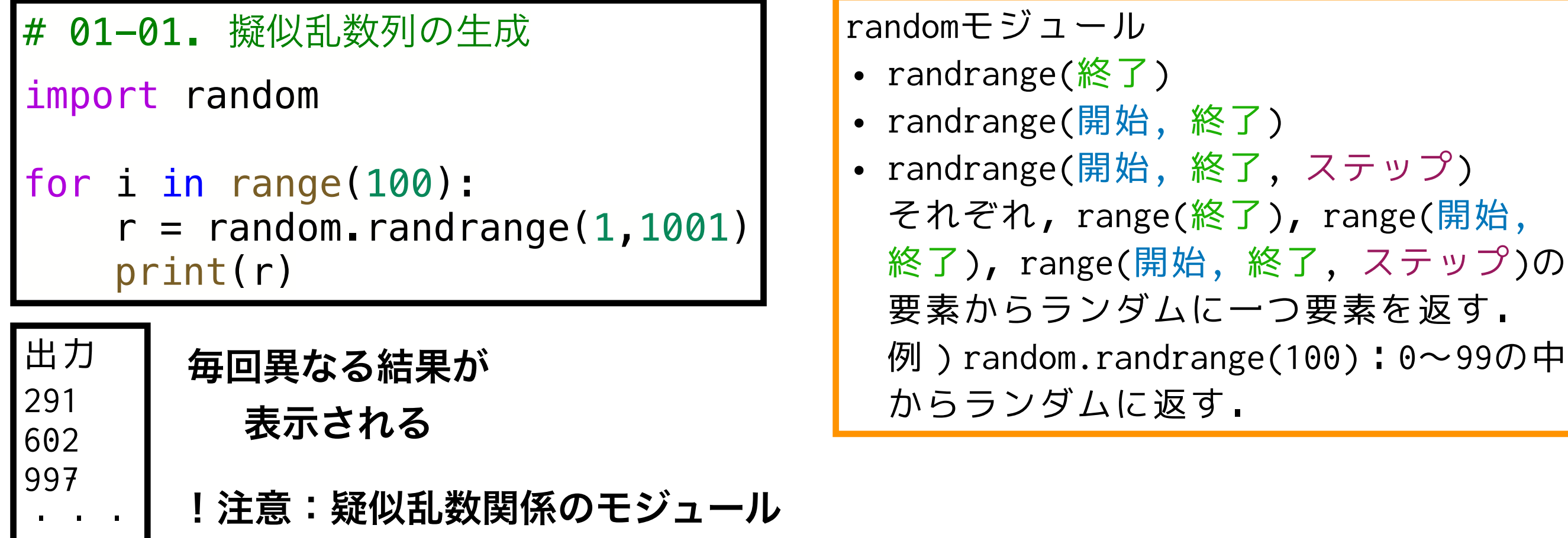

(randomモジュール)をimportする

891

### 擬似乱数の種 (シード)

- シードを指定すると擬似乱数列は一意に決まる.
- 同じ疑似乱数列を利用できると便利なケースがある(テスト,シミュレーションの再 現性など).
- シードをどのように設定するかは状況によるが,本演習では通常はNoneでの初期化 (システム時刻)を用いる.それ以外のものを特別に設定する場合は指示する.

randomモジュール • seed $(\bar{z}-\vec{\mathsf{F}})$ 乱数生成器の初期化.乱数

の種(シード)を設定する

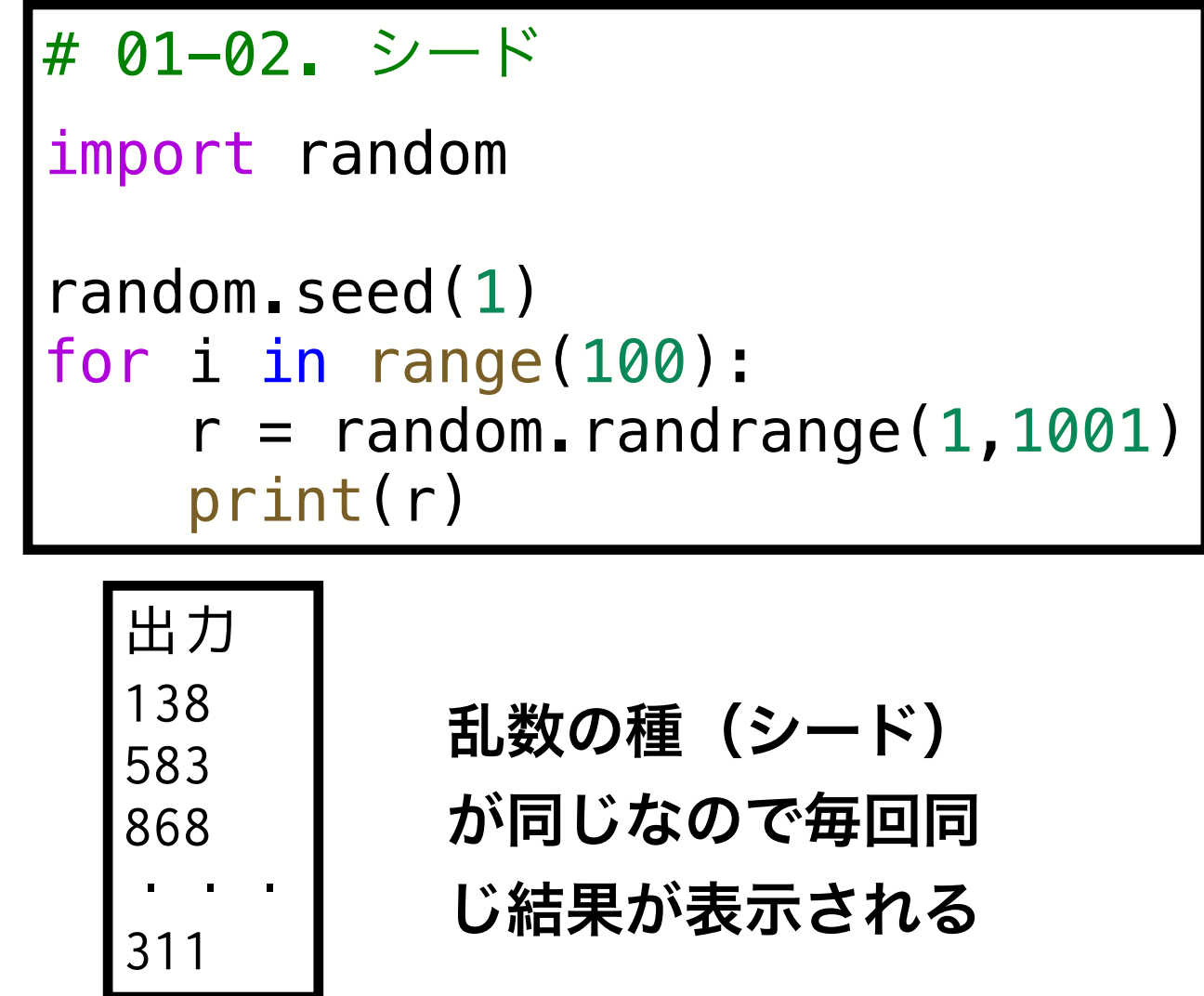

乱数生成:シーケンス(1)

シーケンス(リストなど)に対してランダムな処理(シャッフルやサンプリング)をおこなう

```
# 01-03. シーケンス操作 choice, choices
a_list = [23, 22, 32, 12, 31, 30, 3, 35, 26, 36]
# choice
print("# random.choice")
for i in range(30):
   r = random.choice(a_list)
     print(r)
# choices
weights = [0, 1, 1, 1, 1, 1, 1, 1, 1, 1, 10]print("# random.choices")
for i in range(30):
    r = random.choices(a_list, weights=weights, k = 5)
     print(r)
                                  重みを指定しない場合
                                   は,すべて同じ重み
```
randomモジュール • choice(シーケンス) シーケンスからランダムに要素を返す • choises(シーケンス, weights=重み, k=要素数) シーケンスから相対的な重み weight に基づき, (重複 を許し)ランダムにk個の要素からなるリストを返す

## 乱数生成:シーケンス (2)

シーケンス(リストなど)に対してランダムな処理(シャッフルやサンプリング)をおこなう

```
# 01-04. シーケンス操作 sample
a_list = [23, 22, 32, 12, 31, 30, 3, 35, 26, 36]
# sample
print("# random.sample")
for i in range(30):
    r = random.sample(a_list, k = 5)
     print(r)
# シャッフル
print("# random.sample シャッフル")
for i in range(30):
    r = random.sample(a_list, k = len(a_list)) print(r)
```
randomモジュール • sample(シーケンス, k) シーケンスから重複のないk個の要素から なるリストを返す

```
len(シーケンス)
シーケンスのサイズ(要素数)を
返す
```
#### 乱数生成:連続確率分布

特定の確率分布に従う擬似乱数列を生成する

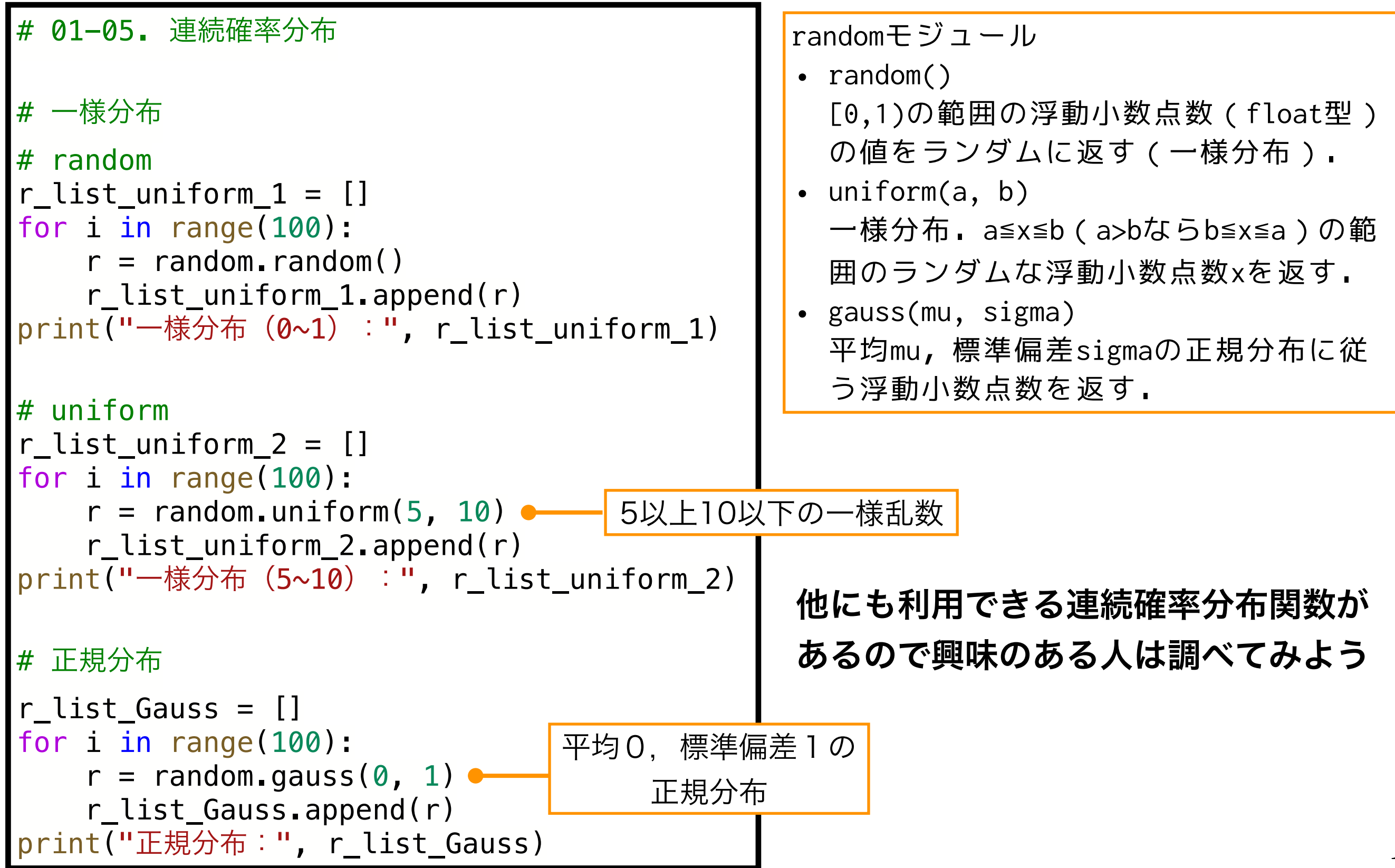

ヒストグラム

サンプリングされた分布を可視化する

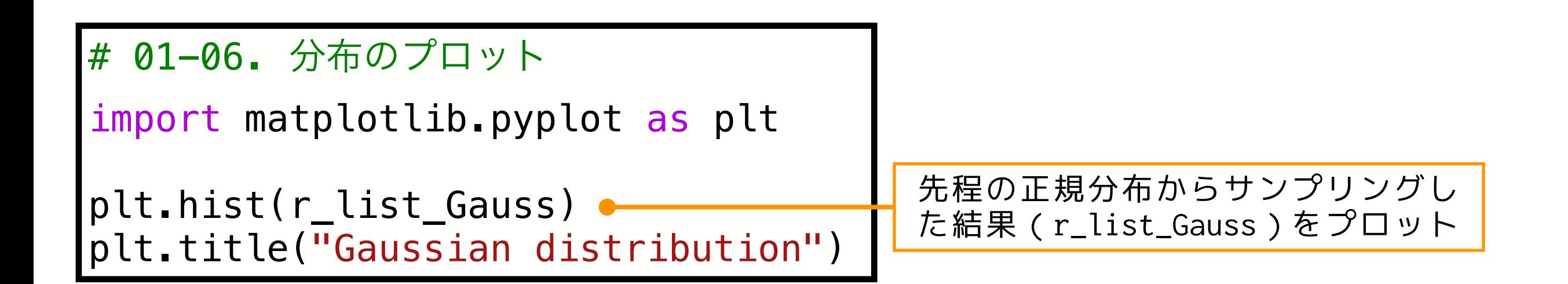

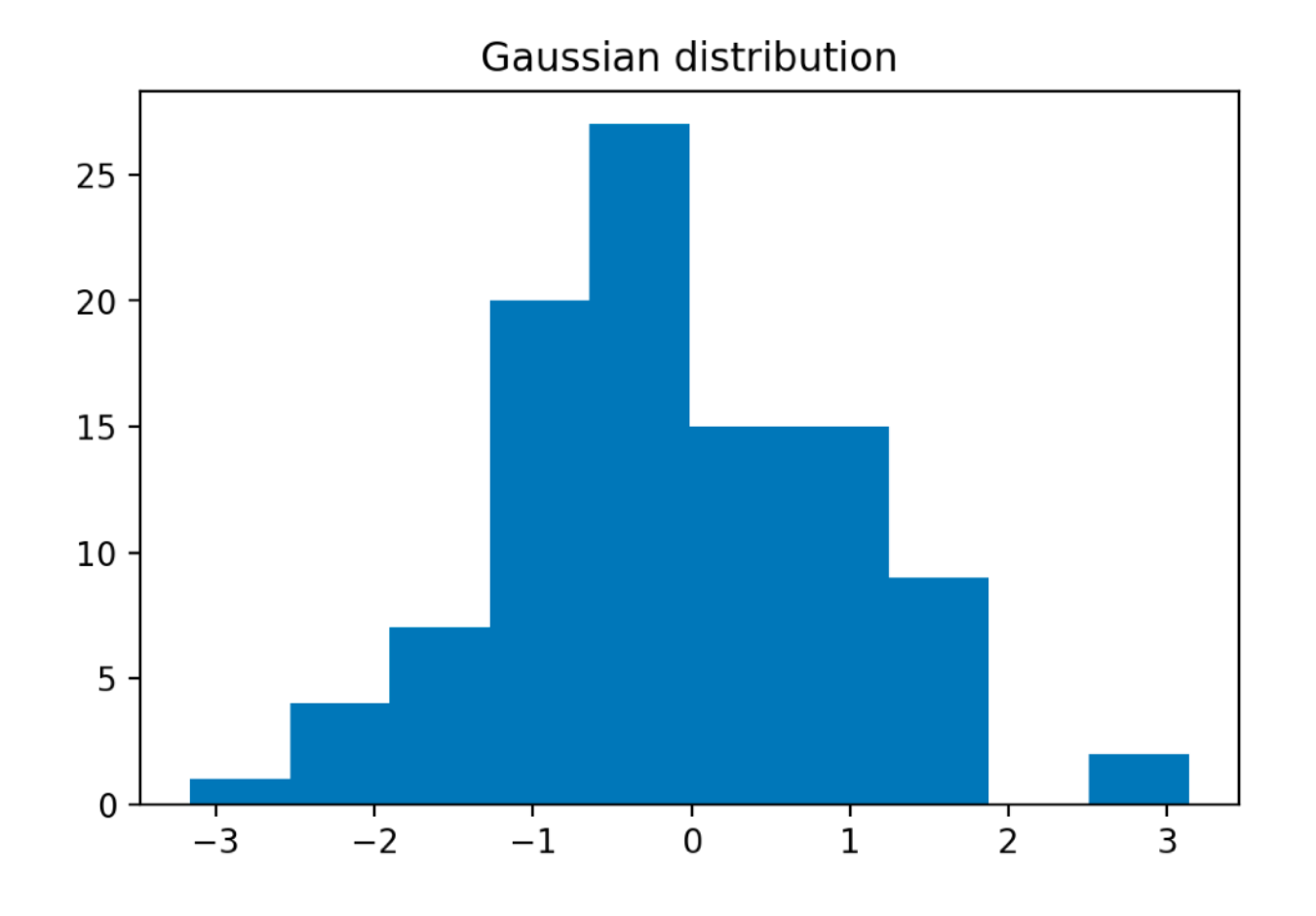

matplotlib.pyplotモジュール • hist(シーケンス) シーケンスのヒストグラムをプロット.

> 他の分布やパラメータを変えてい ろいろプロットしてみよう!

ループからの脱出:break文

- ループから強制的に抜け出したいときがある
- forの範囲や条件分岐をうまく設定できれば良いが, 細かく継続判定を設定し分割して判定するよう処理したい場合などに用いる

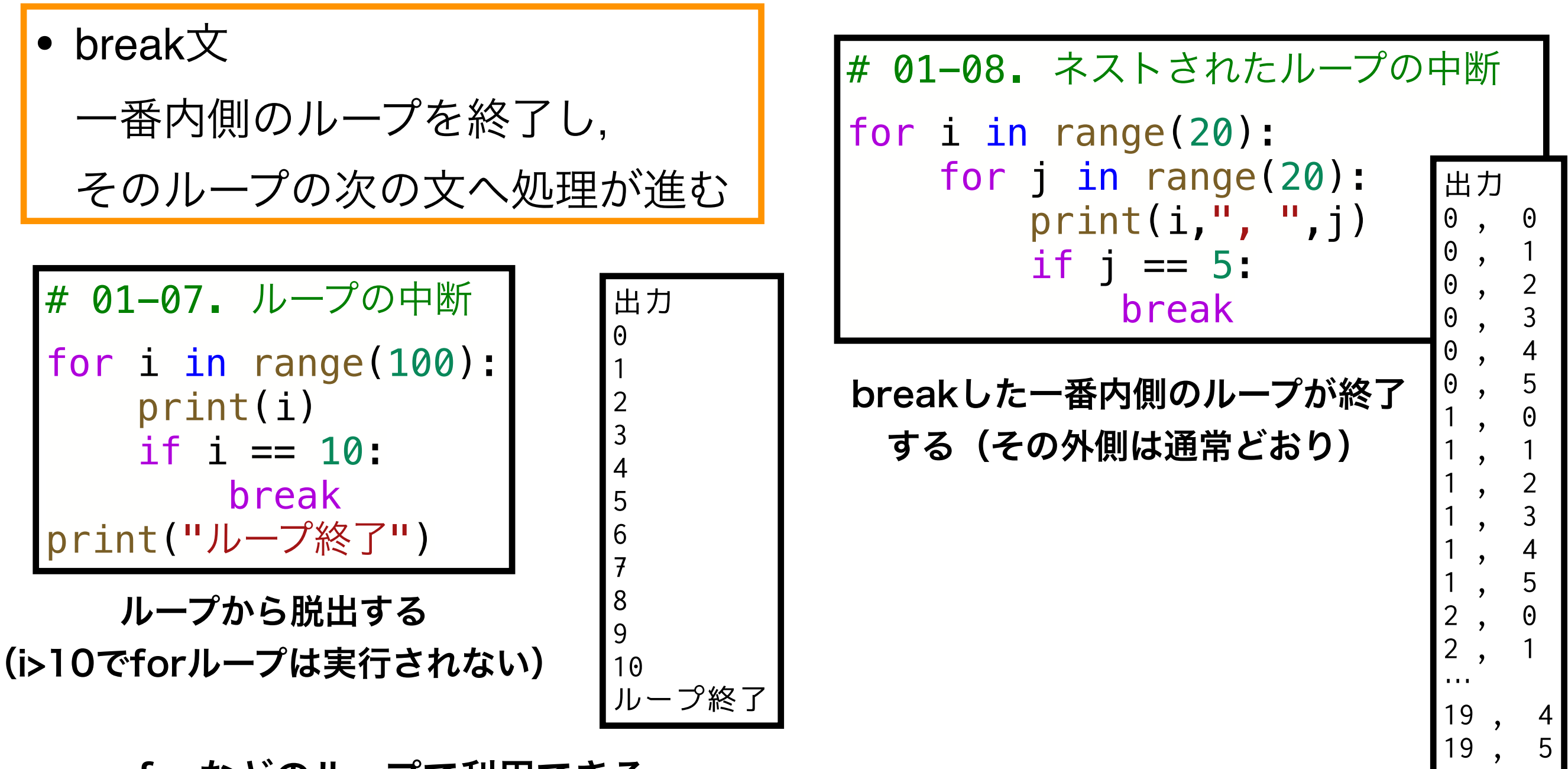

forなどのループで利用できる

## 待ち時間, ランダムウォーク

#### サイコロの目の総和が100を超えるまでの待ち時間

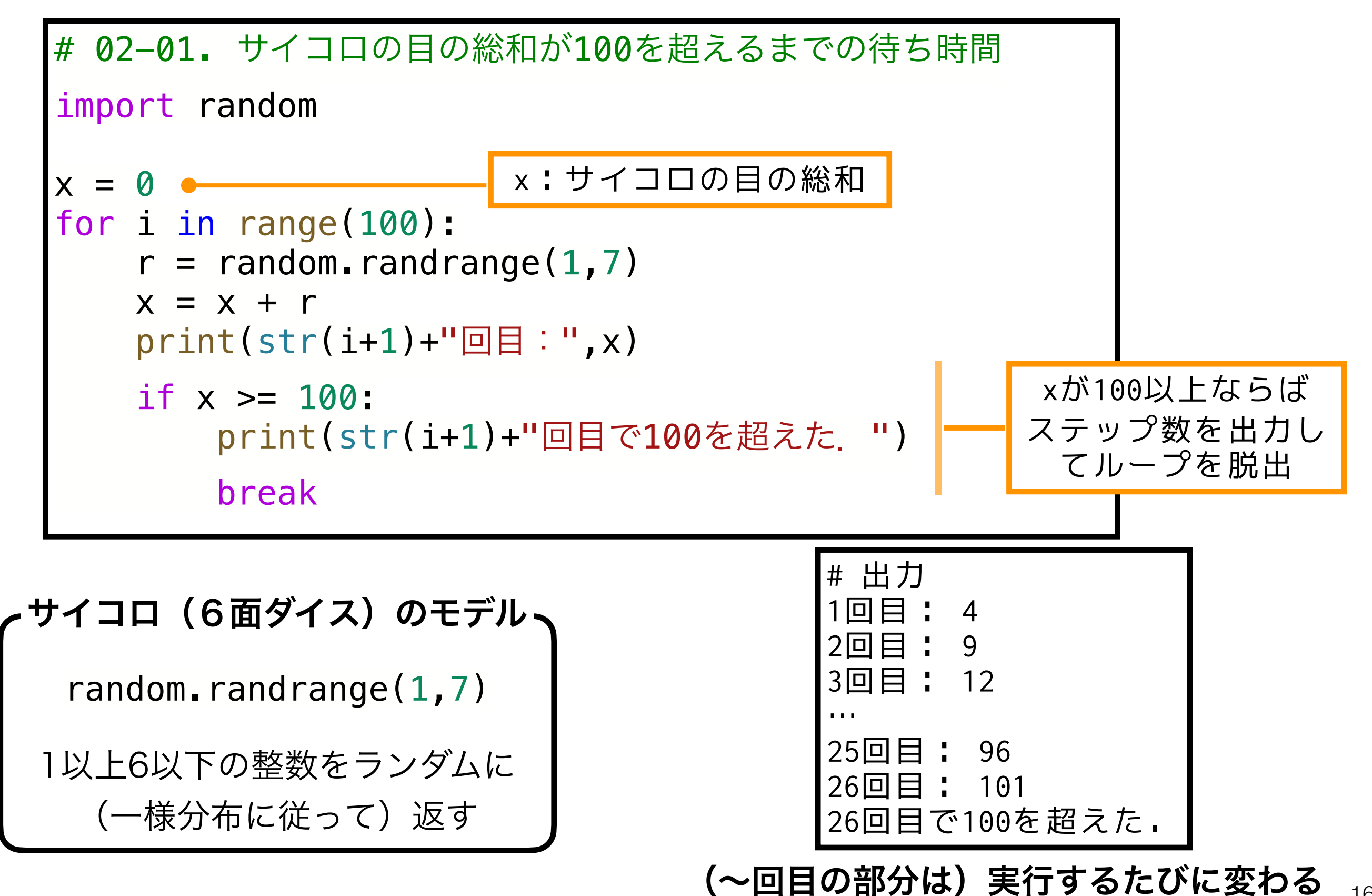

16

ランダムウォーク

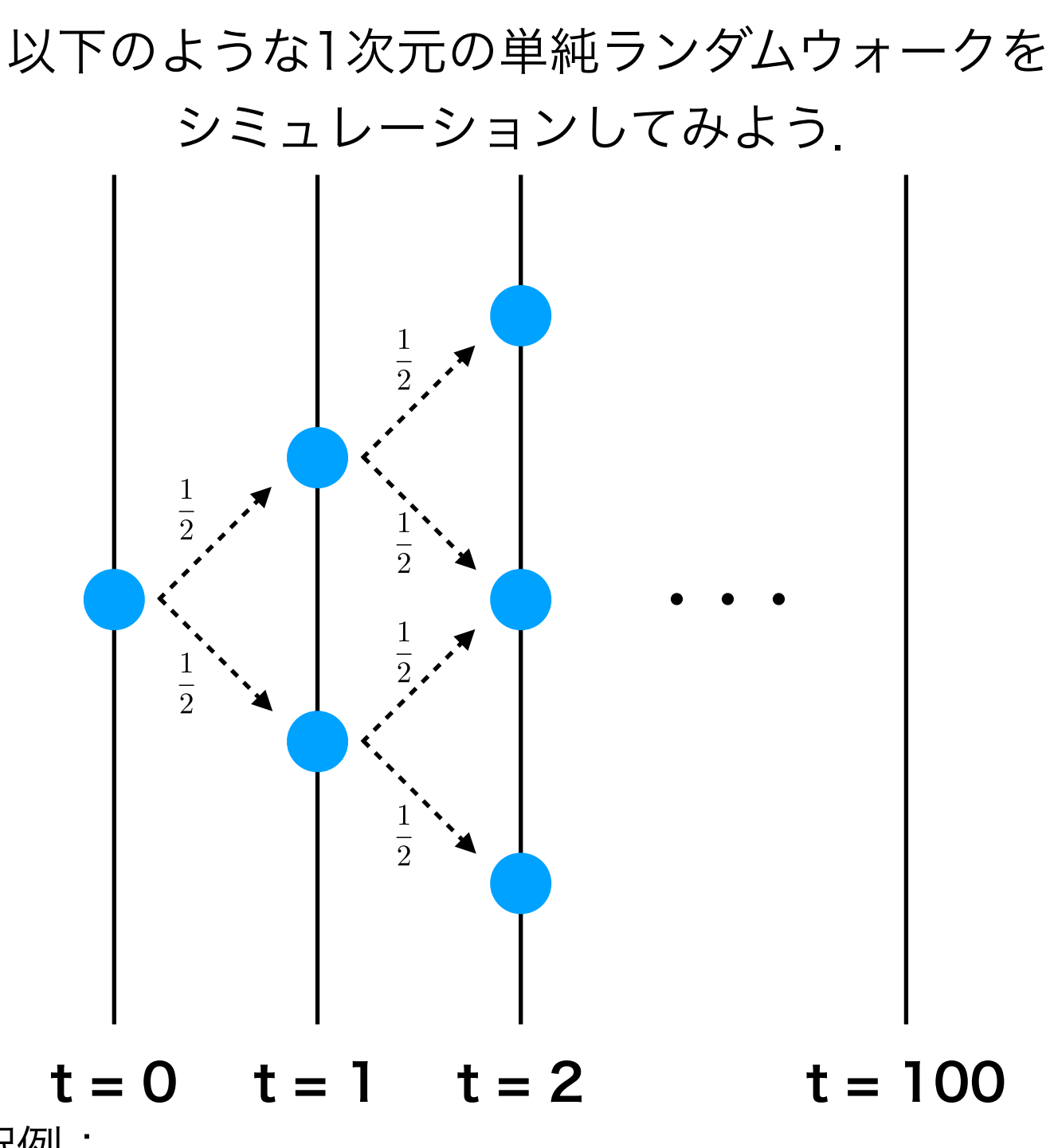

# 02-02a. ランダムウォーク choice  $x = 0$  $x$  list =  $[x]$ for i in range(100):  $r =$  random.choice( $[-1, 1]$ )  $x = x + r$ x\_list.append(x)

```
# 02-02b. ランダムウォーク randrange
x = 0x list = [x]for i in range(100):
    r = random.randrange(-1,2,2)
   x = x + r x_list.append(x)
```
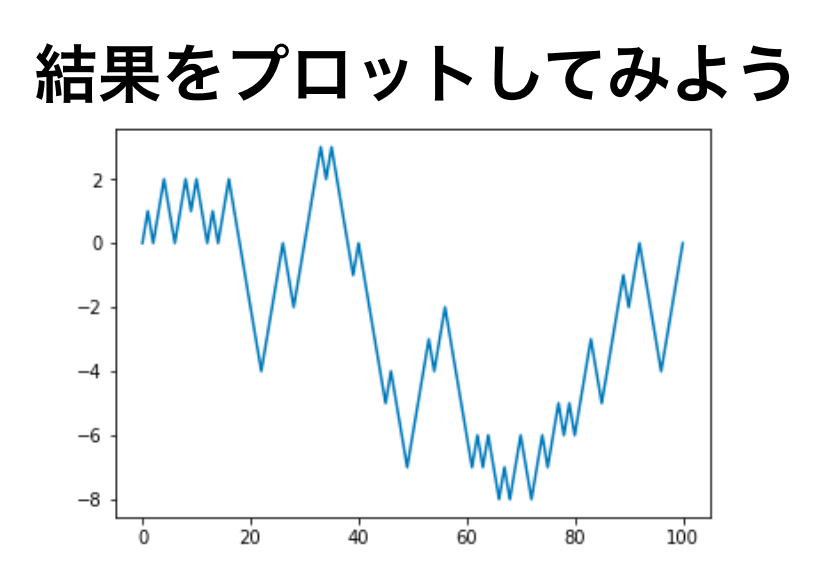

解釈例:

- コインをなげて表が出れば+1点,裏が出れば-1点を得る ゲームの点数の推移
- 右と左にそれぞれ1/2の確率で移動する生物の移動軌跡

ランダムウォークの待ち時間

ある値に到達するまでの繰り返し回数を計算する

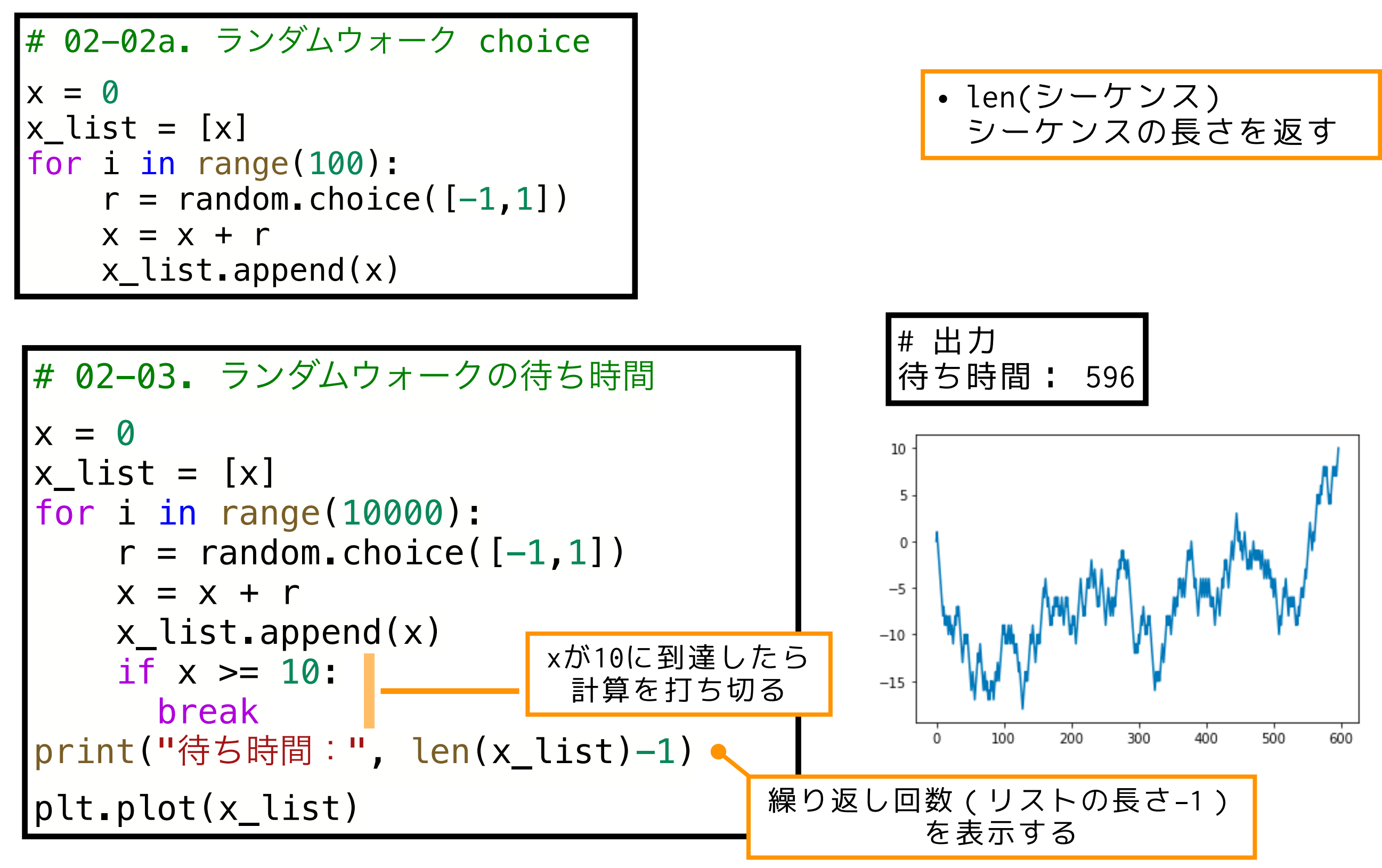

#### ライト-フィッシャー モデルのシミュレーション と突然変異固定までの待ち時間

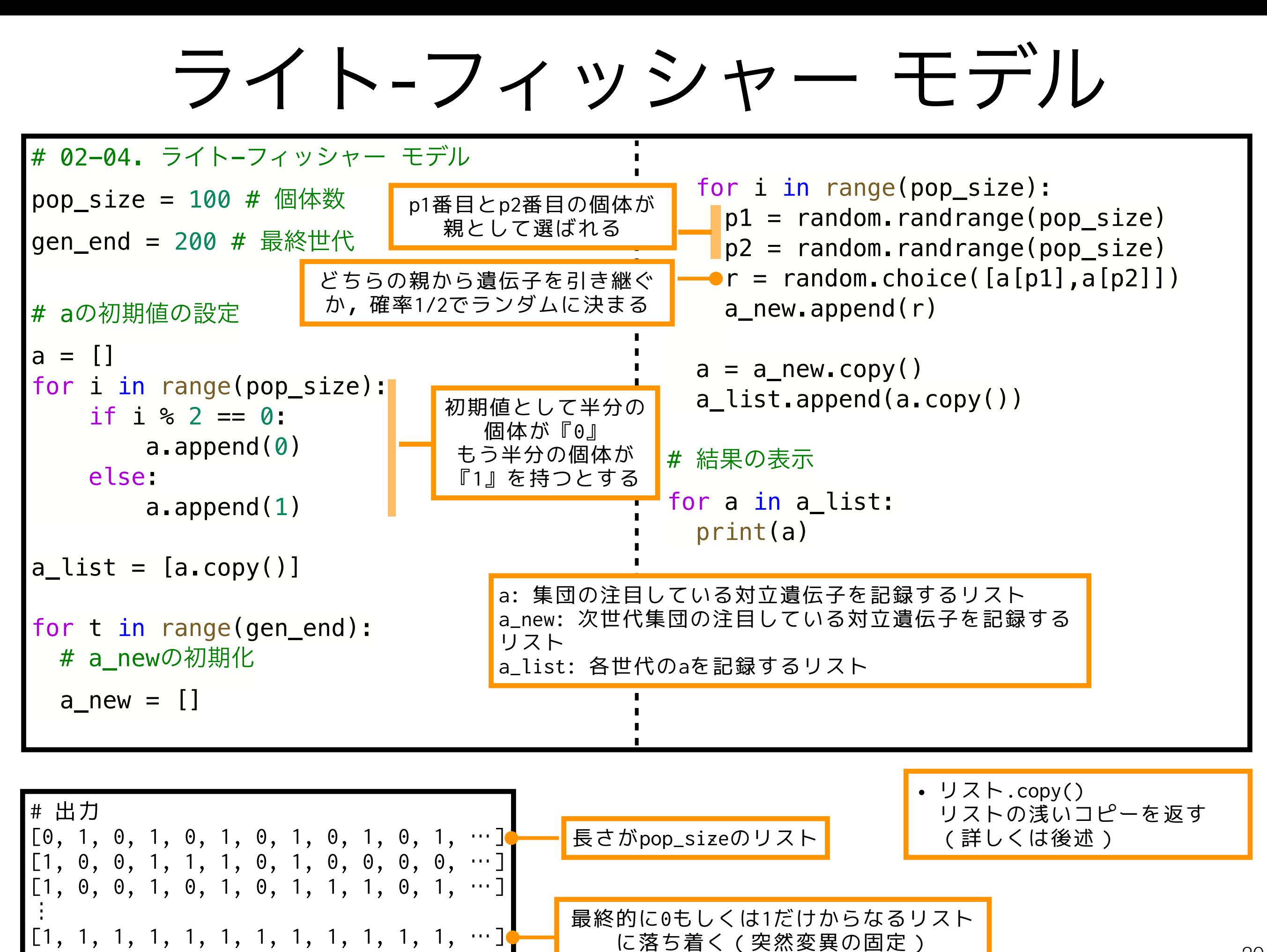

# リストのコピー(1)

変数

復習:Pythonにおける変数と代入

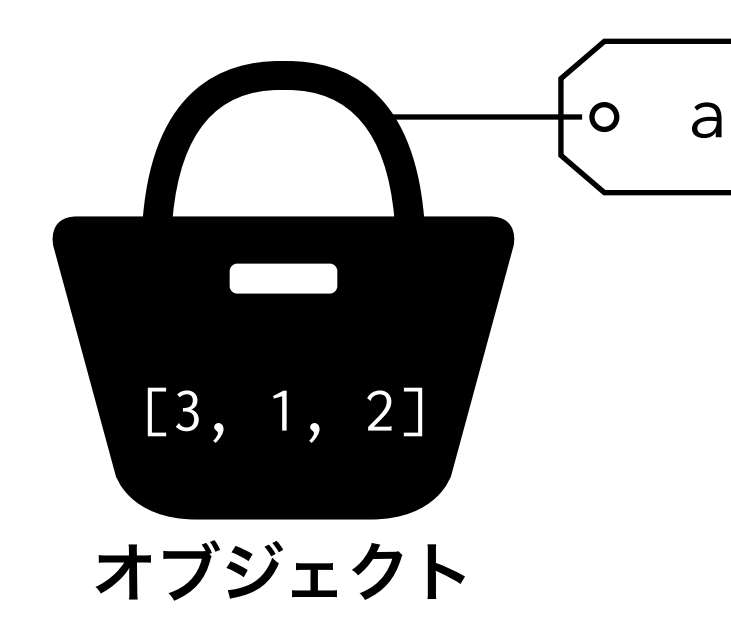

• オブジェクト:「数値」や「文字」の"容器" 変数:オブジェクトにつけられた"ラベル"

Pythonの代入操作ではオブジェクトがコピーされるわけで はなく,オブジェクトに新たなラベル(変数)をつけている

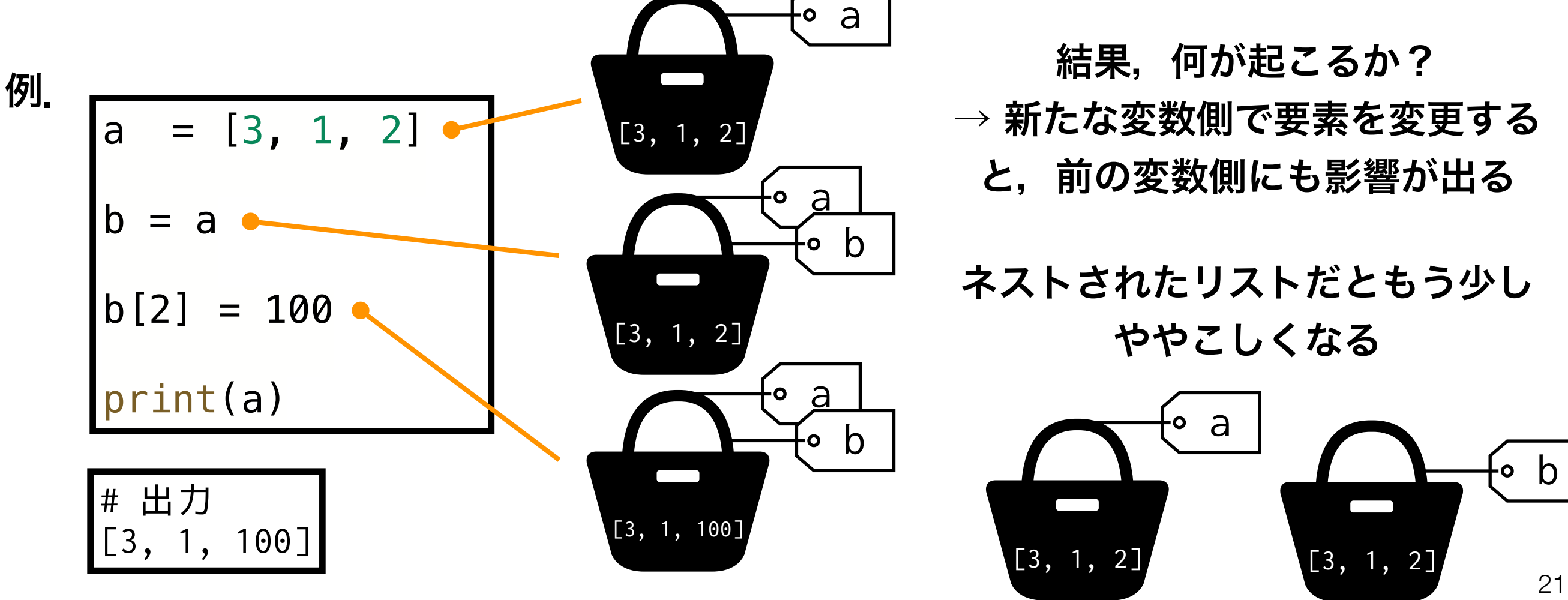

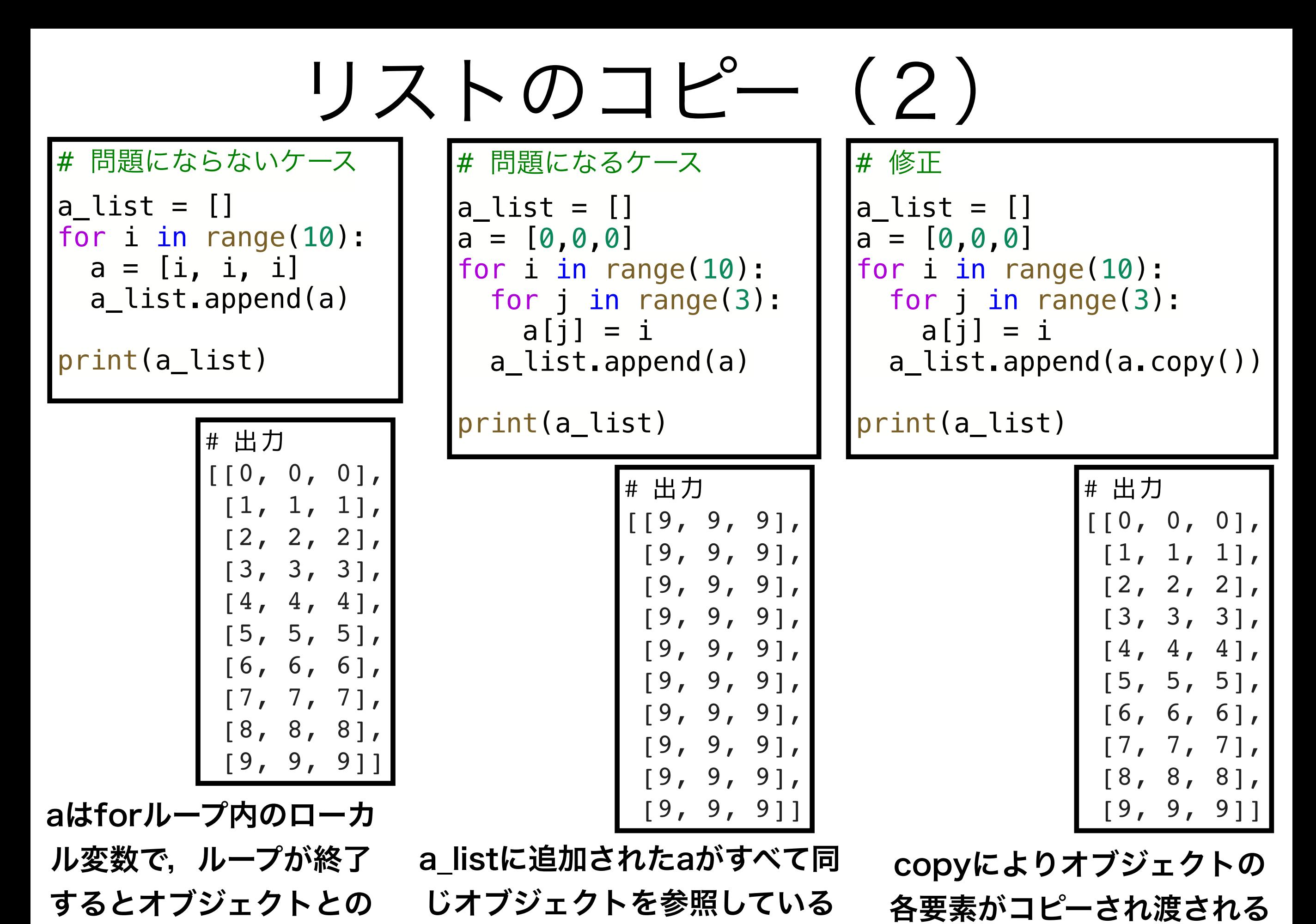

つながりが消える

22

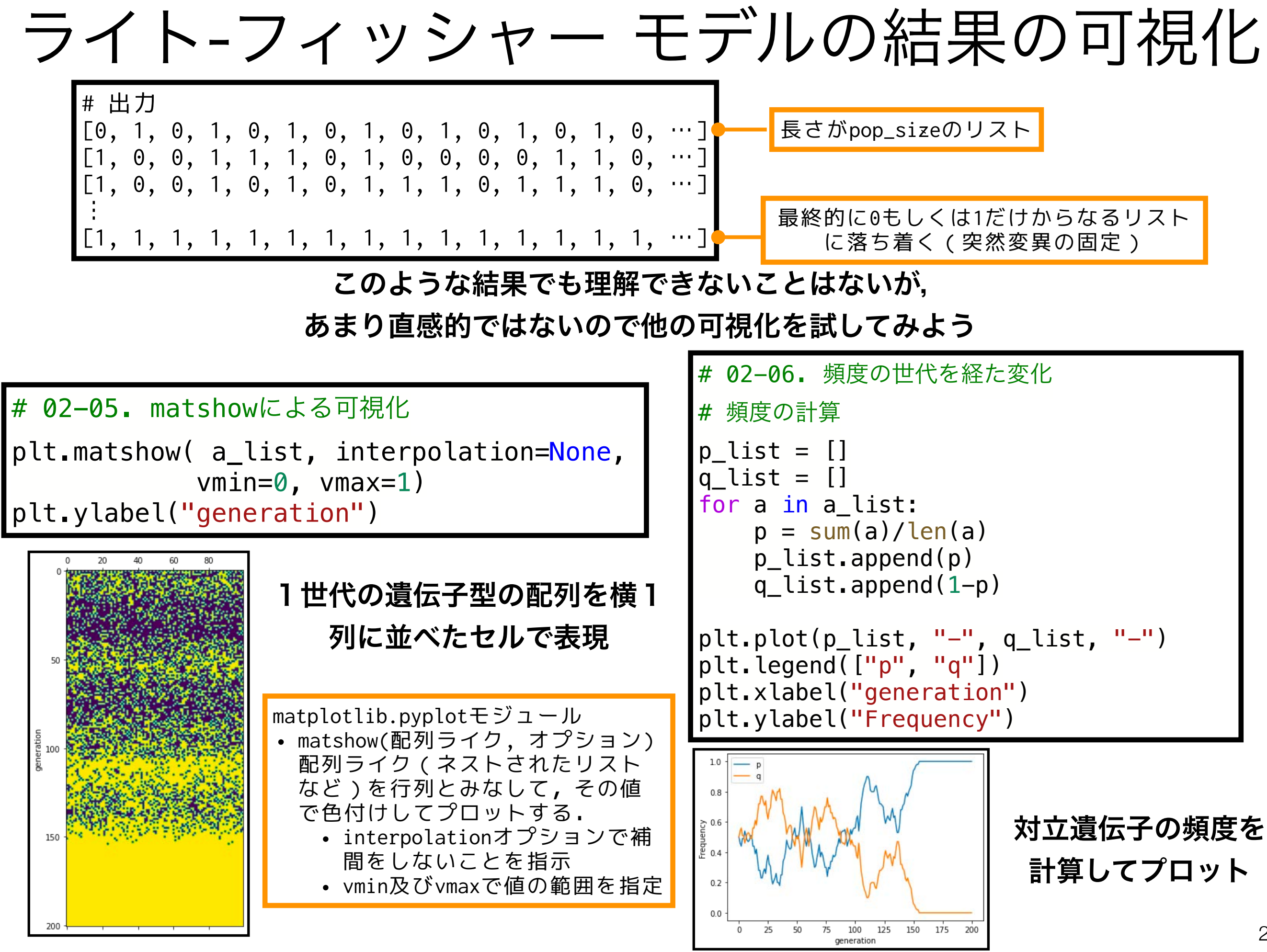

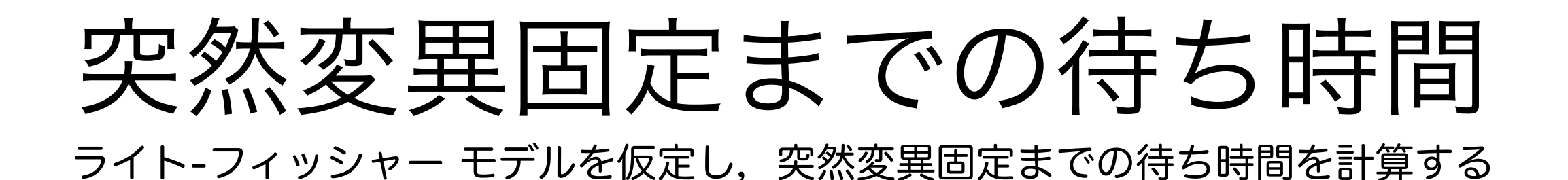

# 02-07. 突然変異固定までの平均待ち時間を10回分について計算してみよう

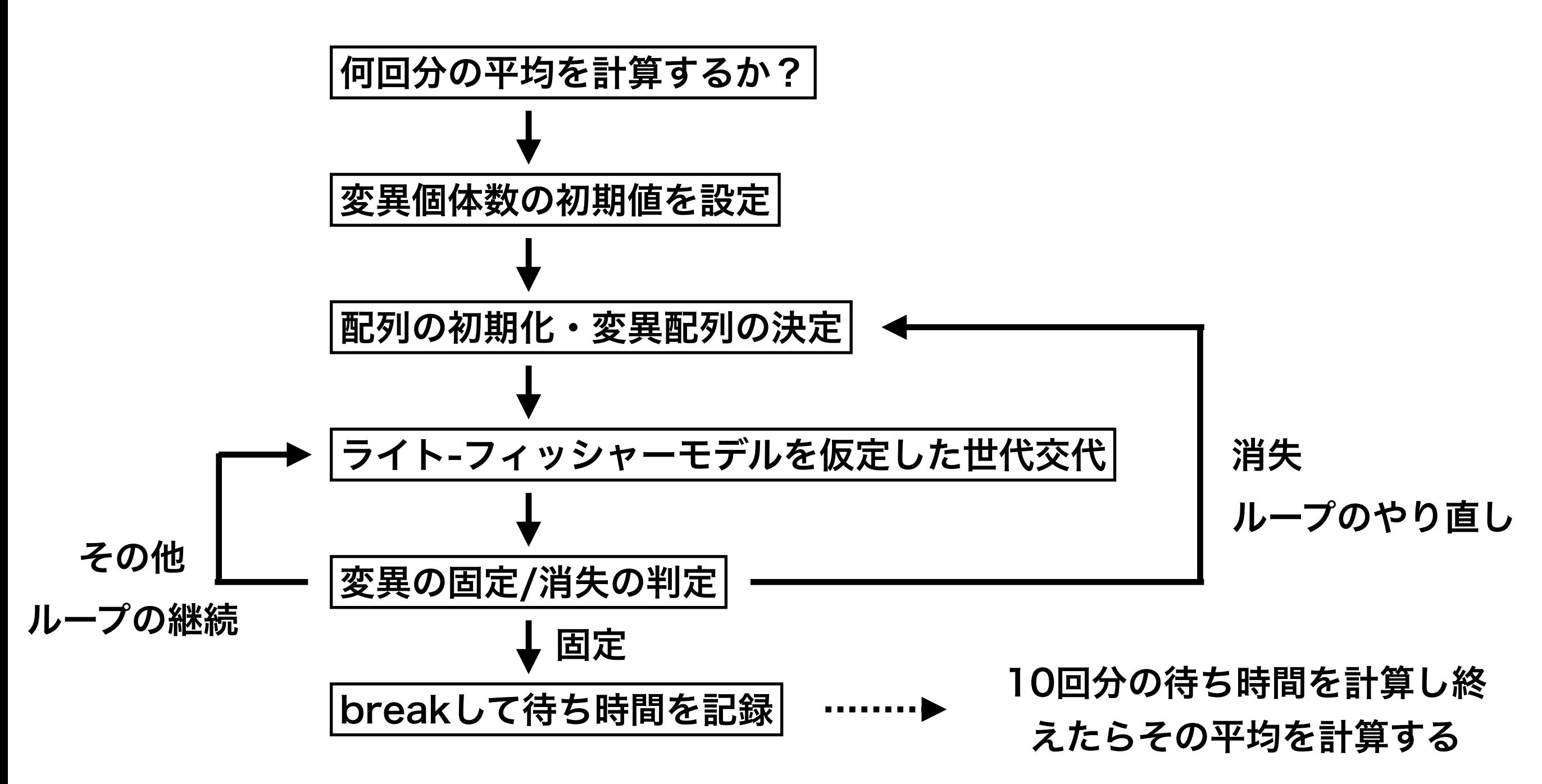

### 本日の課題 ノーマル

- 1. サイコロの目の総和が100を超えるまでの平均待ち時間を 試行数10回,100回,1000回,10000回についてそれぞれ計算せ よ.
- 2. ランダムウォークの結果を5つ重ねてプロットせよ
- $3.$  ライト-フィッシャーモデルを仮定し,  $N$  個体の集団内に占める突然変
	- 異対立遺伝子を持つ個体の数を *k*,その頻度を $p$  (  $= \frac{\kappa}{N}$ )とする.初期 *k*  $\overline{N}$  )

状態で $\,p=0.5$ のとき,世代交代を繰り返し,集団に突然変異が固定す

る場合について、その100回分の平均待ち時間  $T$  を求めよ

- 4. 質問,意見,要望等をどうぞ.
	- ファイル名は[回数, 01~15] [難易度, ノーマル nかハード h].ipynb. 例. 06\_n.ipynb 25 課題をノートブック (.ipynbファイル) にまとめて, Moodleにて提出すること

# 次回予告

# 第7回:理論形態モデル

# 6月5日

復習推奨

• 指数増殖モデル • 回転行列

#### 本日の課題 ハード

1. ライト-フィッシャーモデルを仮定し, N 個体の集団内に占める突然変異対立

遺伝子を持つ個体の数を  $k$ ,その頻度を $p$   $\Big( \, = \frac{\kappa}{N} \, \Big)$ とする. $N = 100$ , $N = 200$ の *k*  $\left(\frac{N}{N}\right)$ とする. $N=100,~~N=200$ 

場合について,それぞれ *k* を 1 ∼ *N* まで <del>´´</del>\_ 刻み程度で変化させ,突然変異 *N* 10

の初期頻度  $p$  に対する平均待ち時間  $T$  を10個ずつプロットせよ.

 $\mathsf{2.}\quad$  半数体生物に対して突然変異固定までの平均待ち時間  $T$  の解析解が

$$
T(p) = -\frac{1}{p} \left\{ 2N(1-p)\log_e(1-p) \right\}
$$

で与えられるとき, このグラフを $N = 100$ ,  $N = 200$ について描き, 同じグラフ 上で上記のプロットと比較し,考察せよ.

ファイル名は[回数, 01~15] [難易度, ノーマル nかハード h].ipynb. 例. 06\_h.ipynb 27 課題をノートブック(.ipynbファイル)にまとめて, Moodleにて提出すること

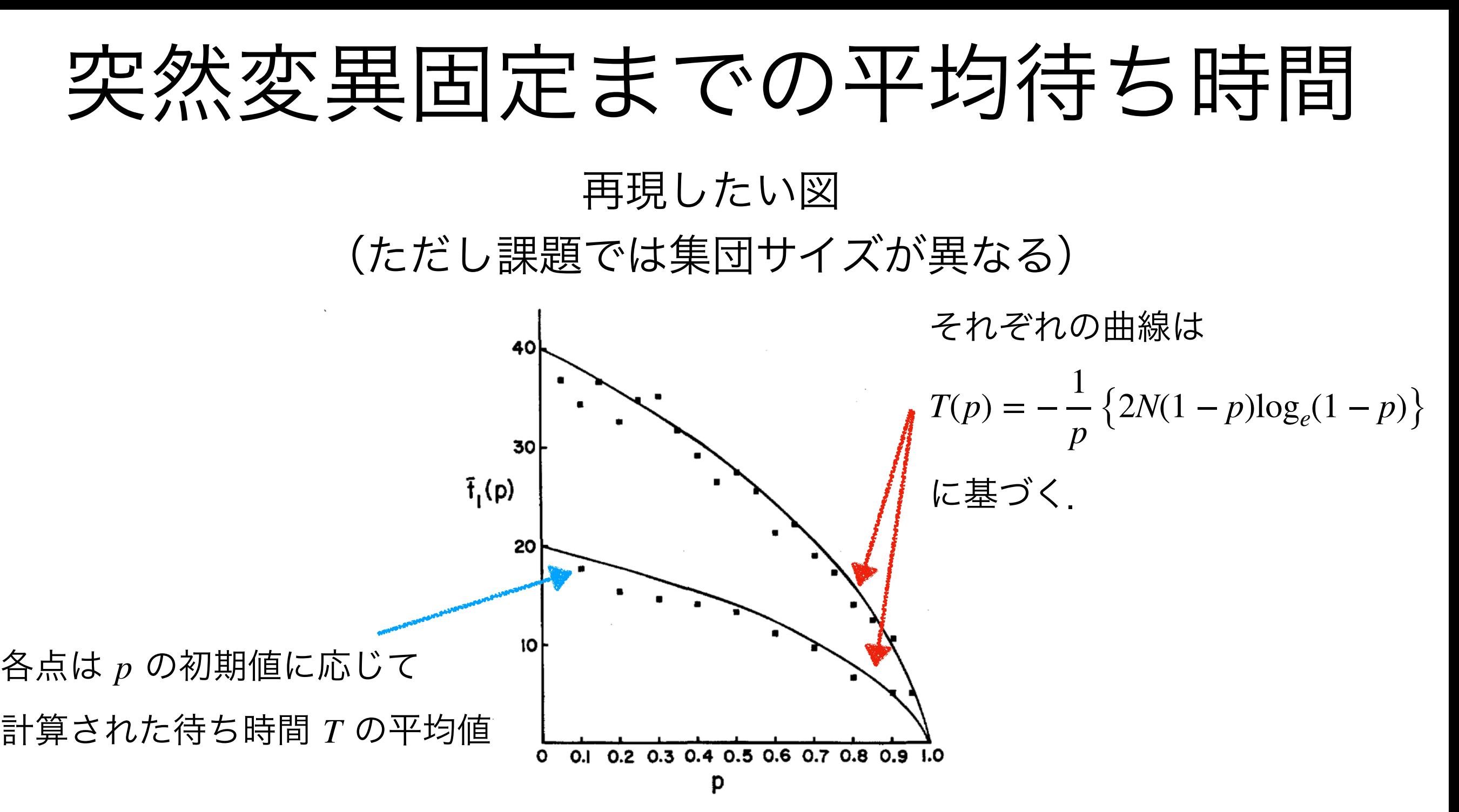

FIGURE 1.—Average number of generations until fixation of a selectively neutral mutant gene as a function of its initial frequency. The theoretical values are represented by curves and those of Monte Carlo simulation by dots.  $2N_e=20$  in the upper curve and  $2N_e=10$  in the lower one.

Kimura & Ohta, 1969, *Genetics*

**•** Kimura, M., Ohta, T. (1969). The Average Number of Generations until Fixation of a Mutant Gene in a Finite Population. *Genetics* **61**(3), 763-71. <https://www.ncbi.nlm.nih.gov/pubmed/17248440>